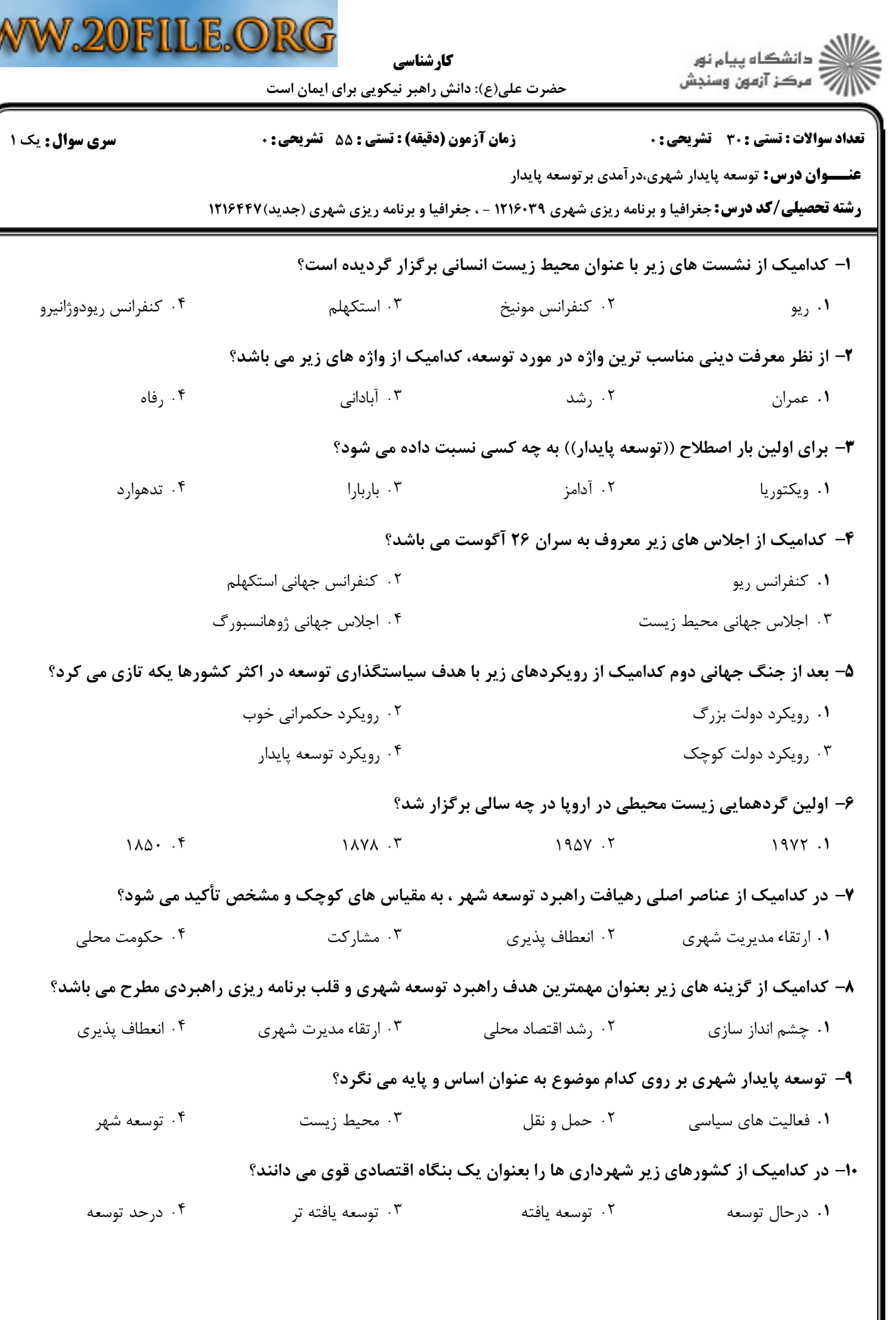

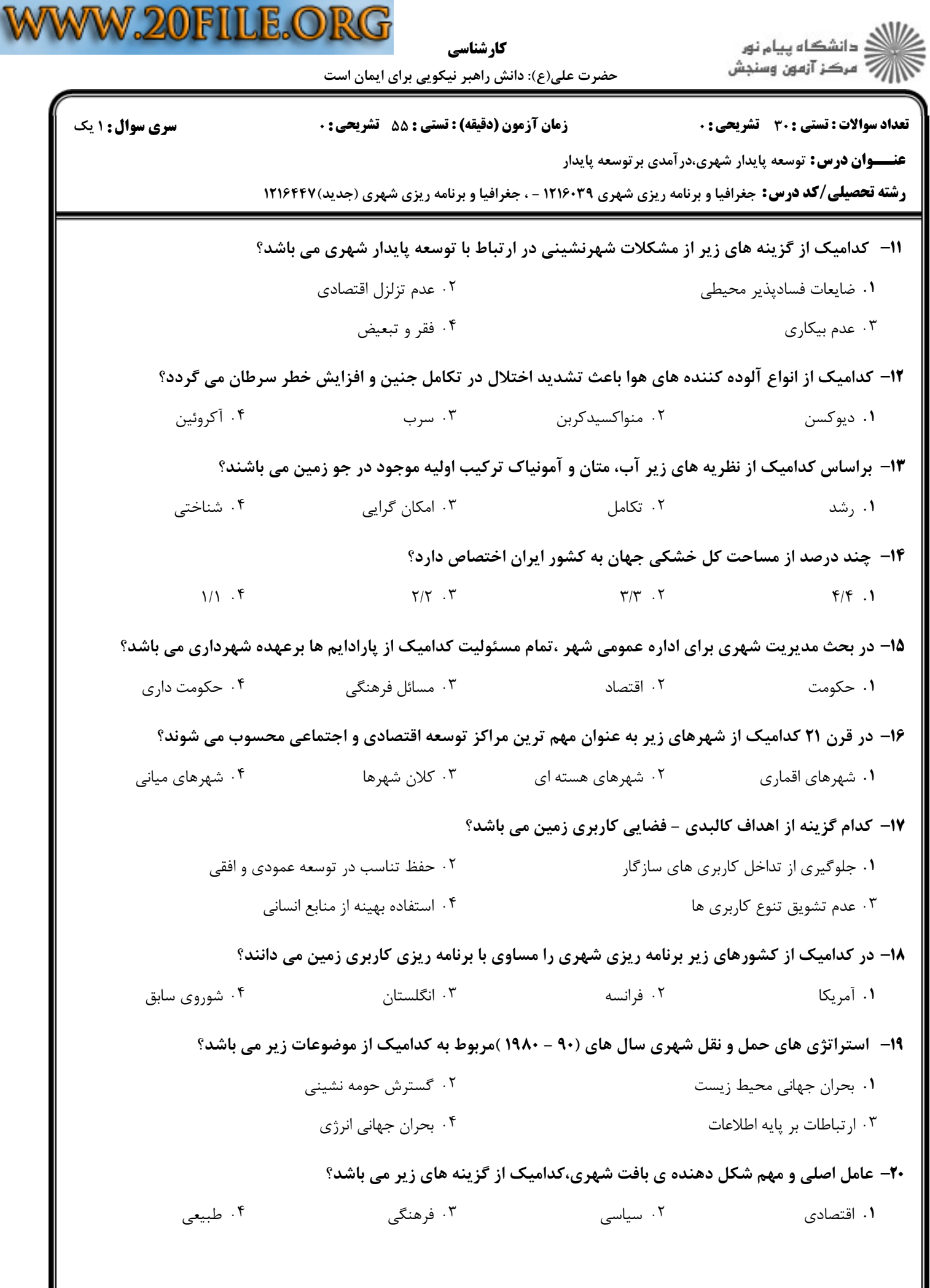

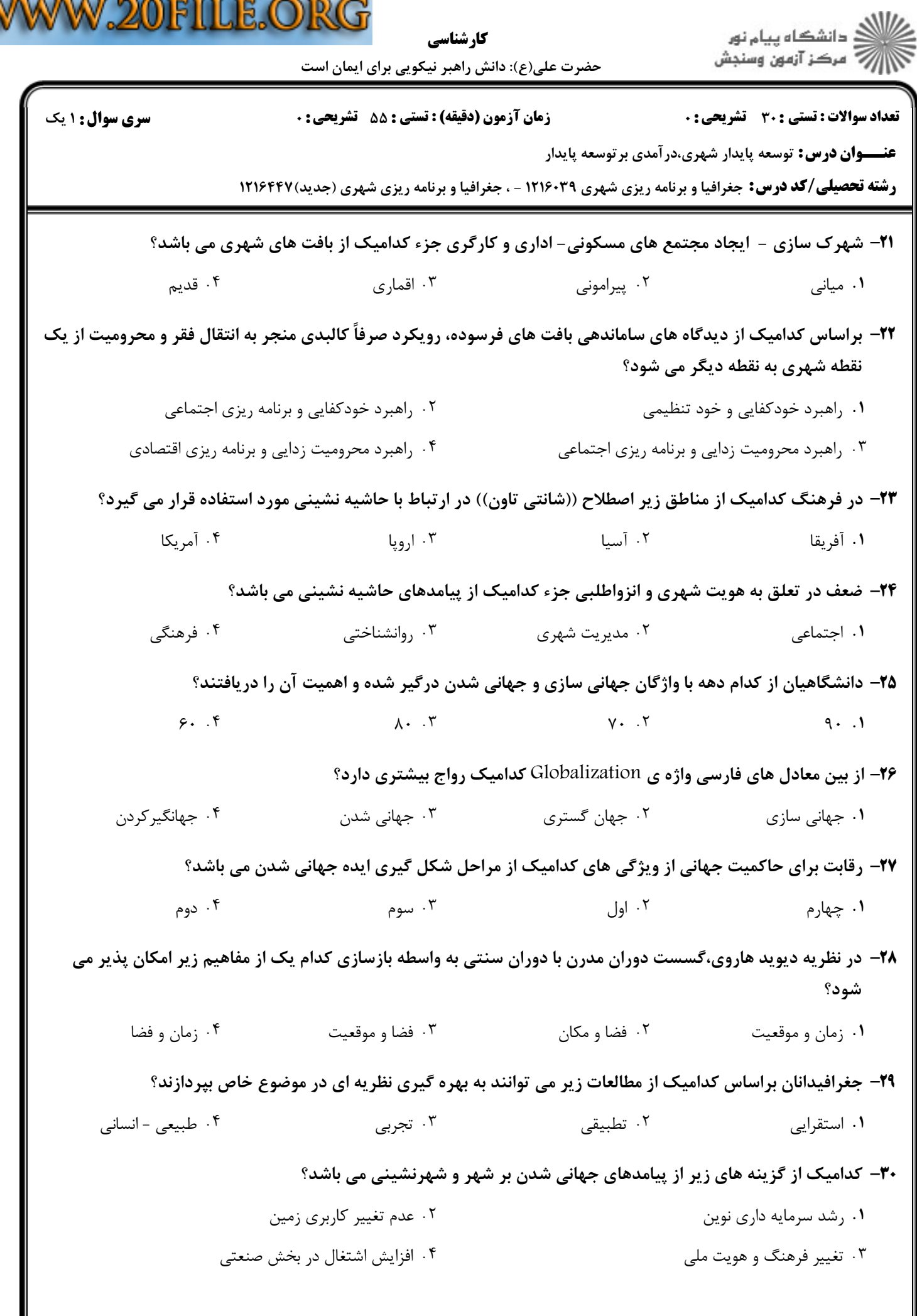

V